**11月沪牌拍卖结果已出炉:**

个人额度投放16200辆,个人在用车有效额度委托拍卖1929辆,合计拍卖总数181 29辆,参加拍卖人数158693人,比上月减少6413人,中标率11.4%。最低成交价 91600元,平均成交价为91681元,比上个月91611元增加了70元。最低成交价的 截止时间是11:29:59第966位。你拍中了吗?

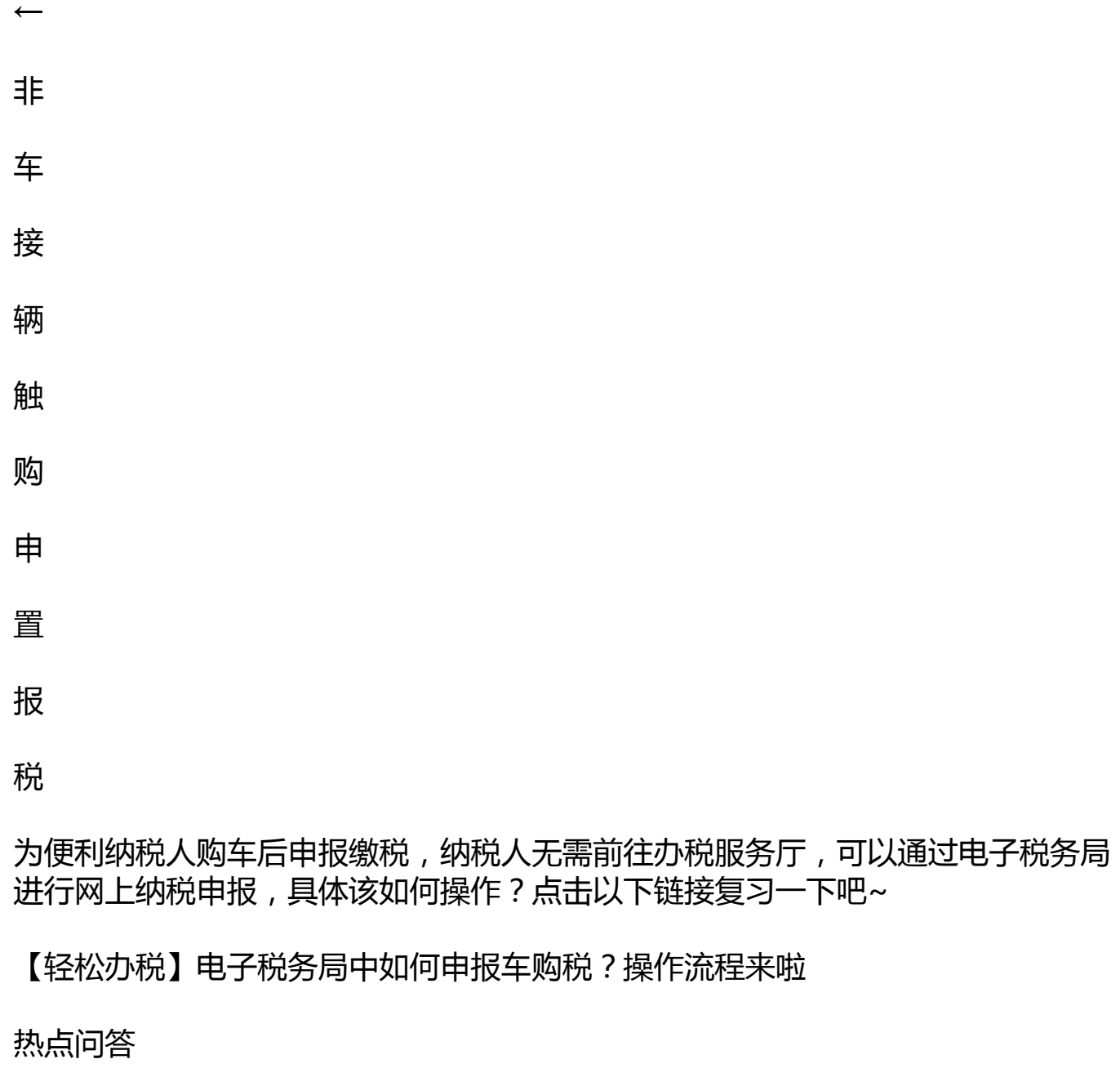

**1.哪些车辆购置税业务可以通过互联网多元化方式办理?**

上海目前可以通过电子税务局进行网上办理的业务主要是在车辆登记(上牌)地或

者纳税人所在地(特指购置不需办理车辆登记车辆)为上海的新车一般申报缴税业 务(具备且仅需机动车销售统一发票、国产车辆合格证明或者进口车辆电子信息单 ,即可办理的车辆购置税申报缴税业务);新能源汽车免税和挂车的新车减免税申 报,也可通过电子税务局办理。

**2.纳税人如何使用电子税务局办理车辆购置税申报?**

上海电子税务局为纳税人提供多种登录方式,购车企业可以"IC/CA登录"或者" 税号登录",购车自然人"实名登录",选择"车辆购置税申报套餐" 根据系统提示完成车辆购置税纳税申报。

详见→电子税务局中如何申报车购税?操作流程来啦

**3.网上办理车辆购置税申报需要准备哪些材料?**

电子税务局网上申报需要比对购车发票和车辆合格证明,纳税人根据系统提示录入 相关数据,由系统进行信息比对后自动生成《车辆购置税纳税申报表》,经纳税人 确认后生效。相关纸质申报资料,由纳税人自行保管,税务机关使用申报资料数据 进行归档。

**4.网上办理申报缴纳车辆购置税成功后,可以直接到公安机关交通管理部门上牌吗 ?**

自2019年6月1日起,税务机关已经与公安机关交通管理部门实现了车辆购置税完 税和发票信息共享。纳税人办理车辆注册登记时,公安机关交通管理部门根据车辆 购置税完税或者免税电子信息对纳税人申请登记的车辆信息核对无误后,依法办理 车辆注册登记并发放牌照,纳税人不再需要向公安机关交通管理部门提交纸质车辆 购置税完税证明。

纳税人因办理车辆注册登记或者其他用途,需要《车辆购置税完税证明》的,可以 登录当地电子税务局自行查询、打印《车辆购置税完税证明》(电子版)。

**5.购车后是不是可以任意选择某一地区的多元化办税方式办理申报缴纳车辆购置税 ?**

根据《中华人民共和国车辆购置税法》规定,车辆购置税应当在车辆登记地申报缴 纳,不需办理车辆登记的应当在纳税人所在地申报缴纳,也就是"在哪里上牌,就 在哪里缴税"。上海市内车辆购置税新车征税申报和新能源、挂车减免税申报全市 范围内通办。

**6.纳税人如果在网上办理车辆购置税申报缴税时出现错误,应该怎么办?**

通过互联网办理车辆购置税申报缴税,系统会调用纳税人购车发票和车辆合格证的 电子数据作为申报信息,但是仍然需要纳税人自行核对申报信息,确认纳税人名称 、证件号码、发票代码和号码、不含税价格、车辆识别代号、发动机号、实缴税额 等重要信息无误后,才能办理。如果遇到不符合网上办理要求、申报信息出现错误 其他问题的,纳税人根据电子税务局系统提示进行后续操作。

**温馨提示**

1.2018年1月1日至2023年12月31日,对购置的新能源汽车免征车辆购置税。

《关于免征新能源汽车车辆购置税的公告》(财政部 税务总局 工业和信息化部 科技部2017年第172号)

《关于新能源汽车免征车辆购置税有关政策的公告》(财政部 税务总局 工业和信息化部公告2020年第21号)

《关于延续新能源汽车免征车辆购置税政策的公告》(财政部 税务总局 工业和信息化部公告2022年第27号)

2.2019年6月1日起取消纸质车辆购置税完税证明。

3.2019年7月1日起,《中华人民共和国车辆购置税法》施行。

4.2019年7月1日起,《财政部 税务总局关于继续执行的车辆购置税优惠政策的公告》(财政部 税务总局公告2019年第75号)开始施行。

5.2020年2月1日起,《国家税务总局关于应用机动车销售统一发票电子信息办理车 辆购置税业务的公告》(国家税务总局公告2020年第3号)开始施行。